<span id="page-0-1"></span><span id="page-0-0"></span>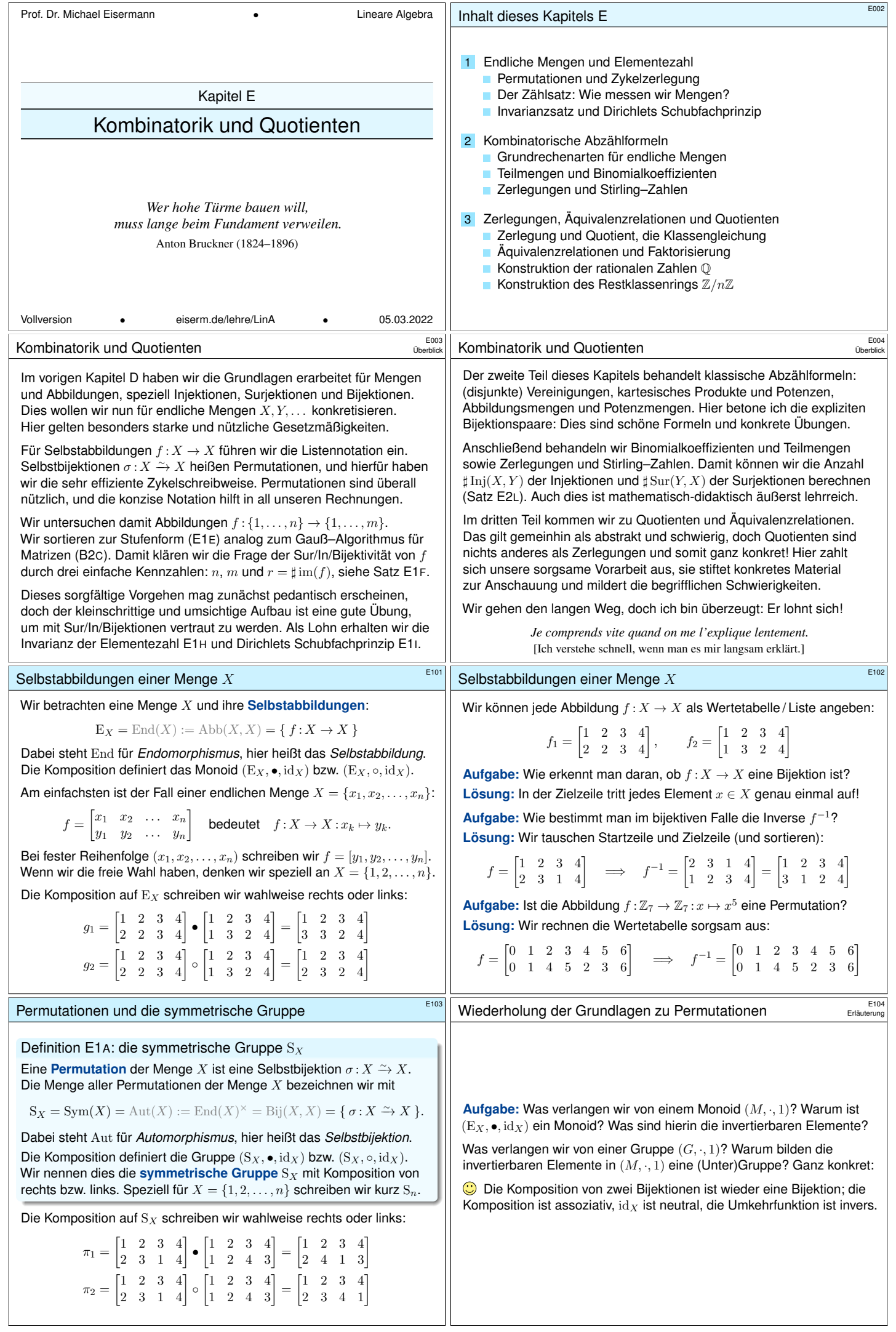

<span id="page-1-2"></span><span id="page-1-1"></span><span id="page-1-0"></span>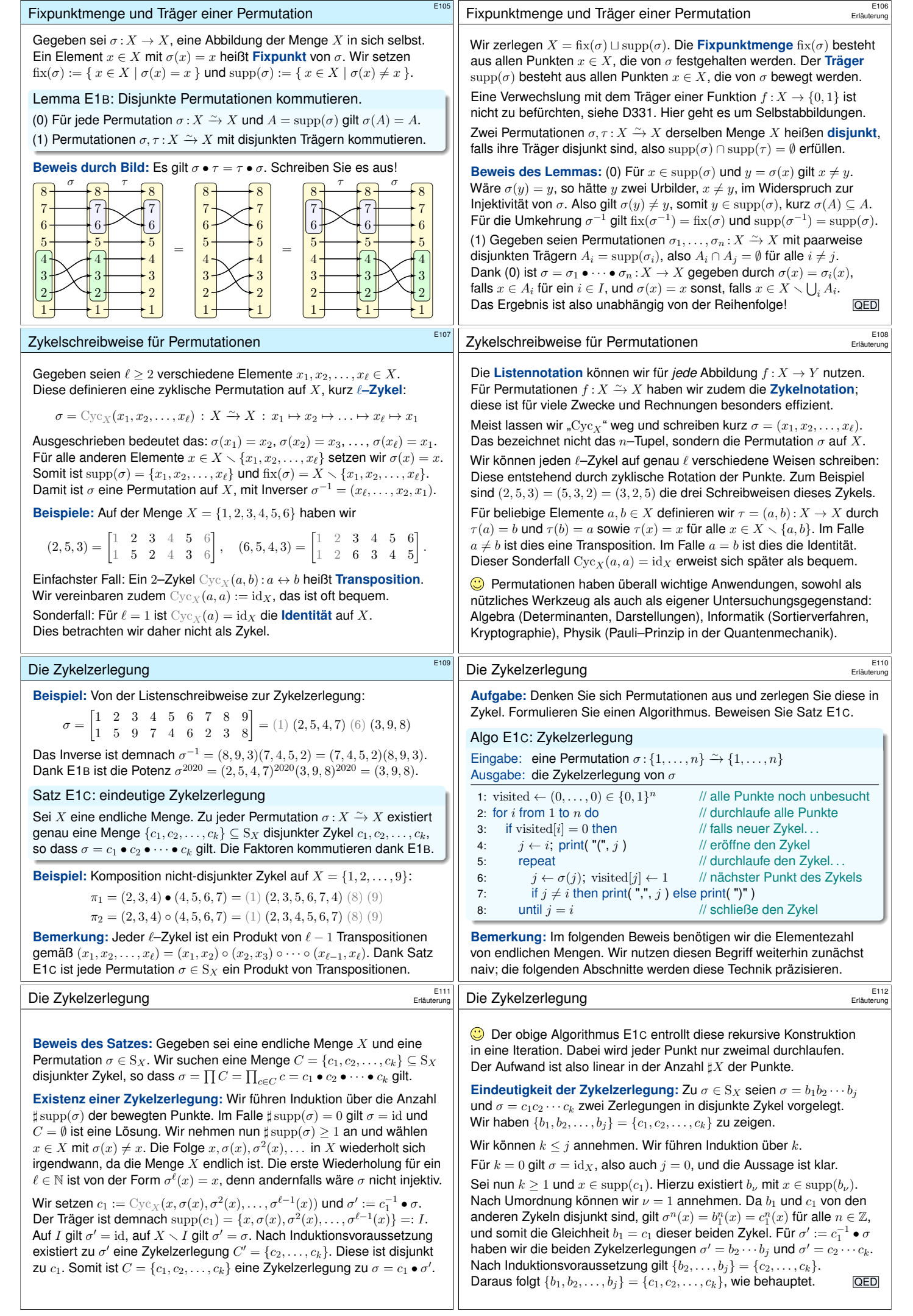

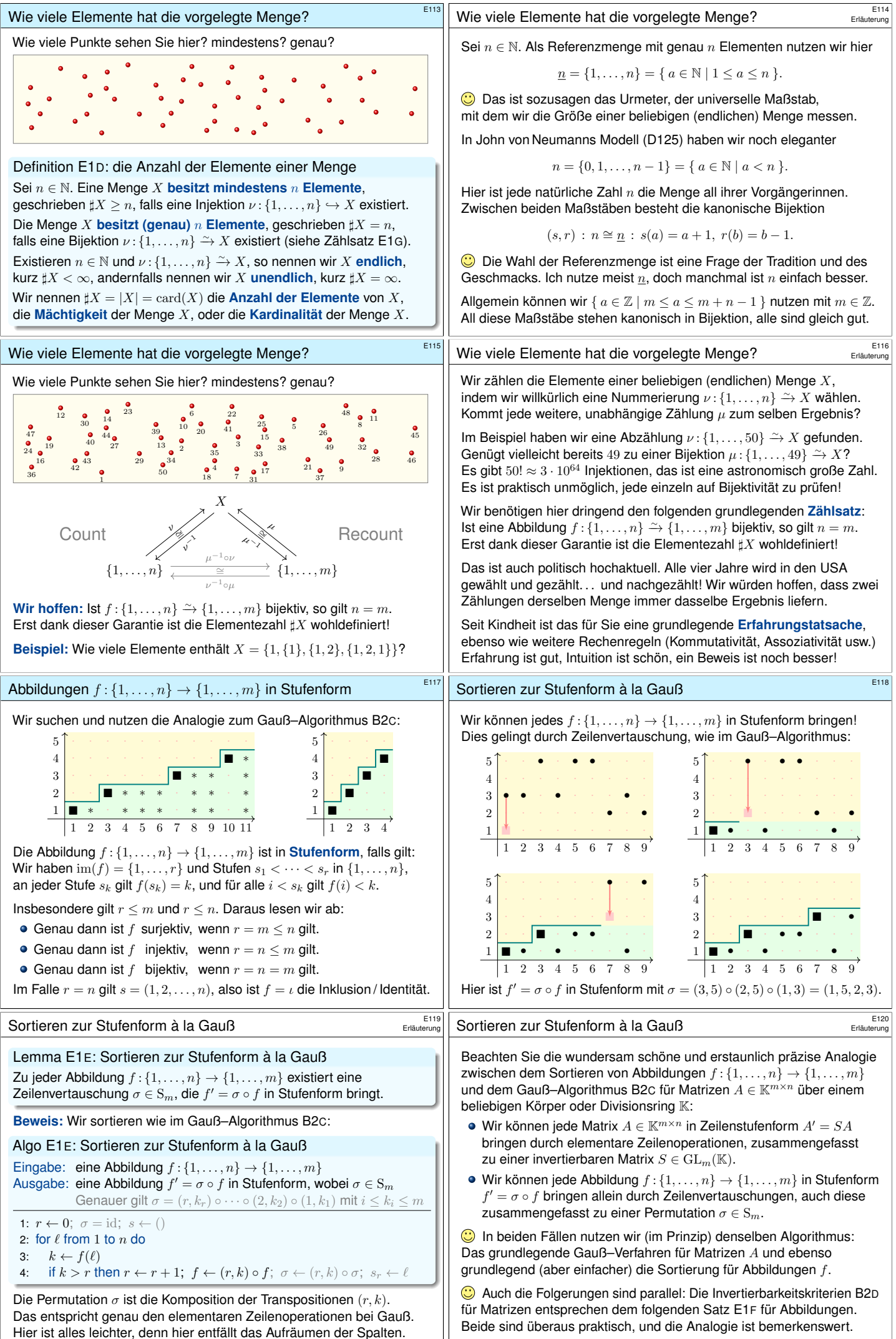

<span id="page-2-1"></span><span id="page-2-0"></span>

<span id="page-3-1"></span><span id="page-3-0"></span>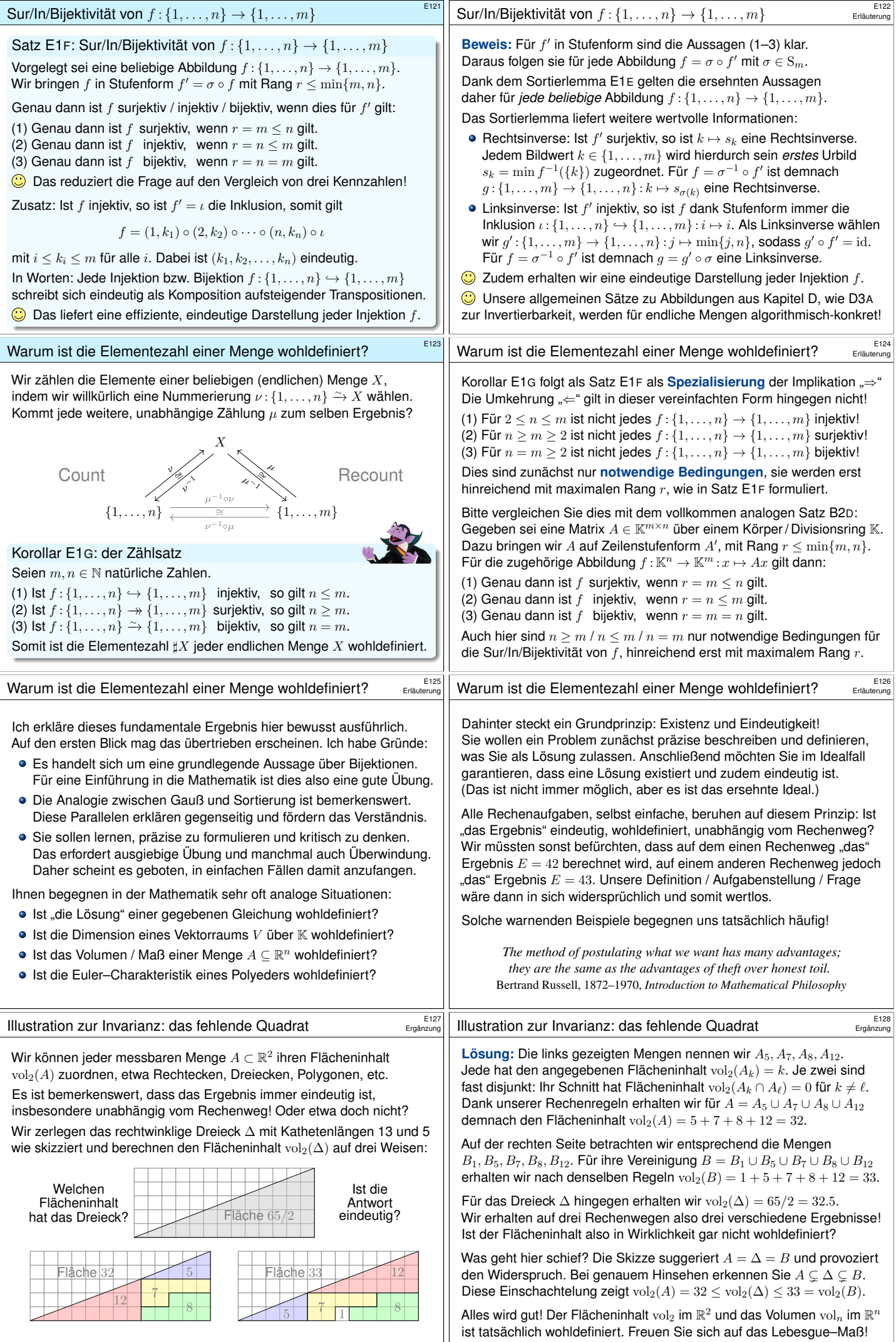

<span id="page-4-3"></span><span id="page-4-2"></span><span id="page-4-1"></span><span id="page-4-0"></span>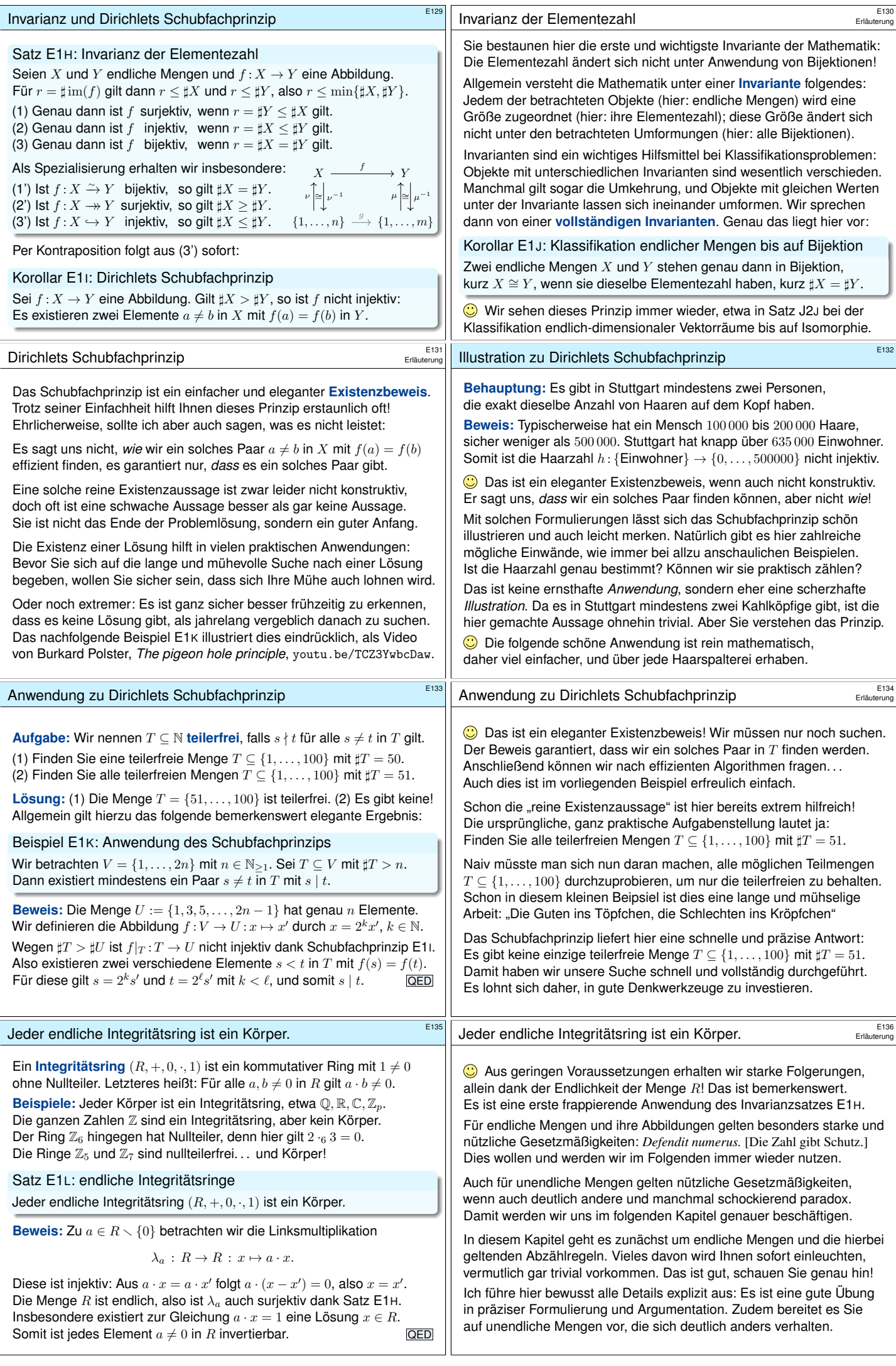

<span id="page-5-2"></span><span id="page-5-1"></span><span id="page-5-0"></span>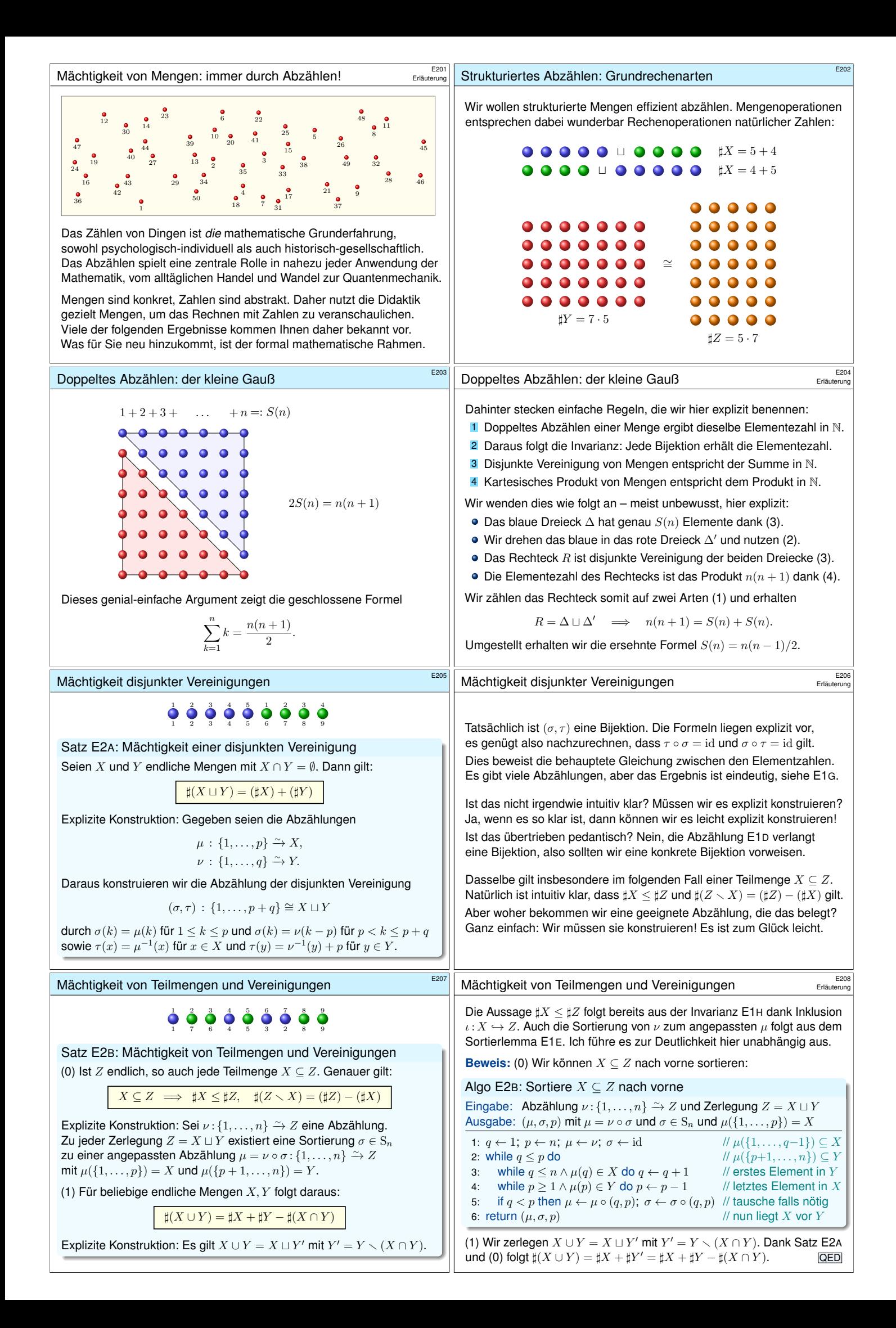

<span id="page-6-1"></span><span id="page-6-0"></span>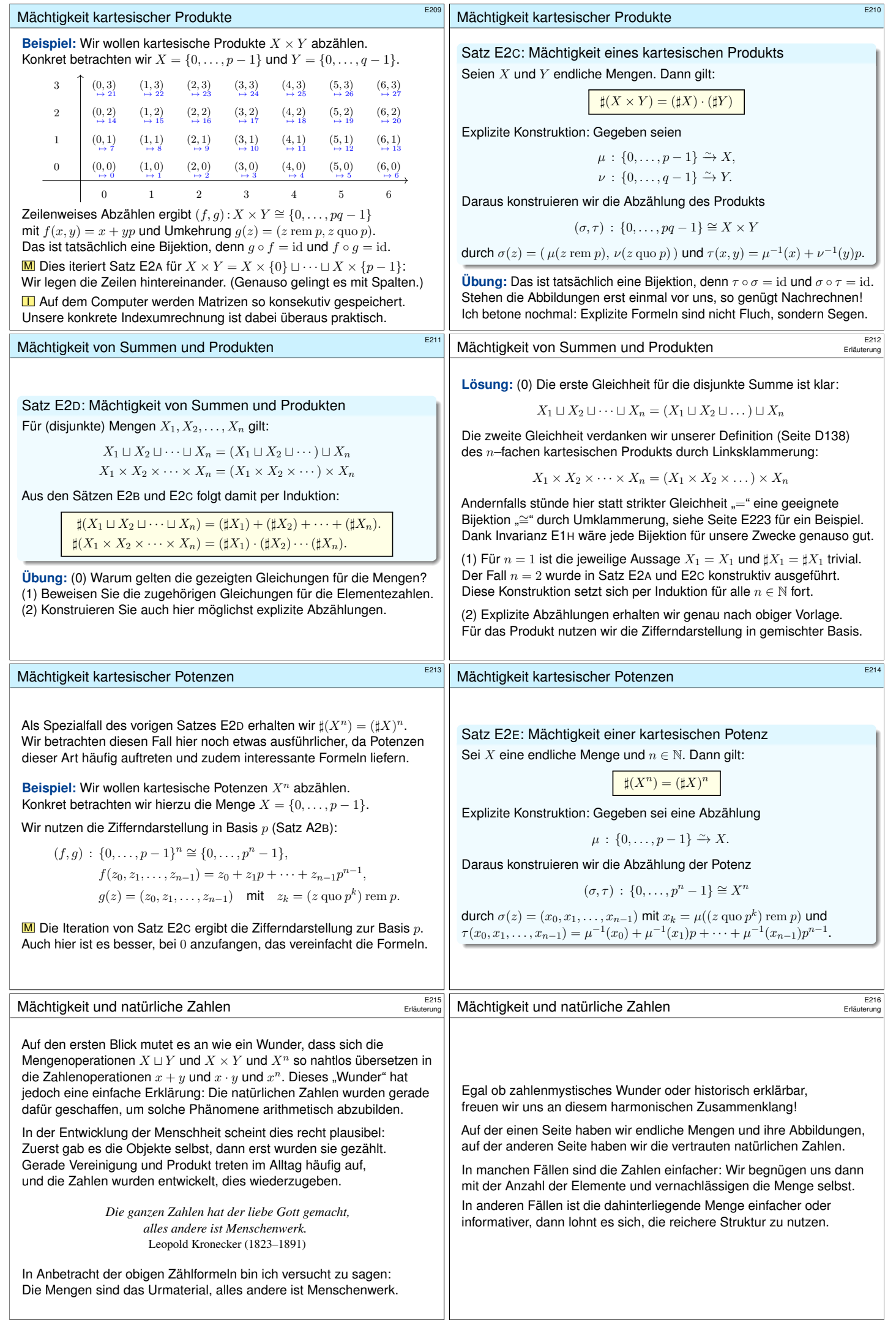

<span id="page-7-0"></span>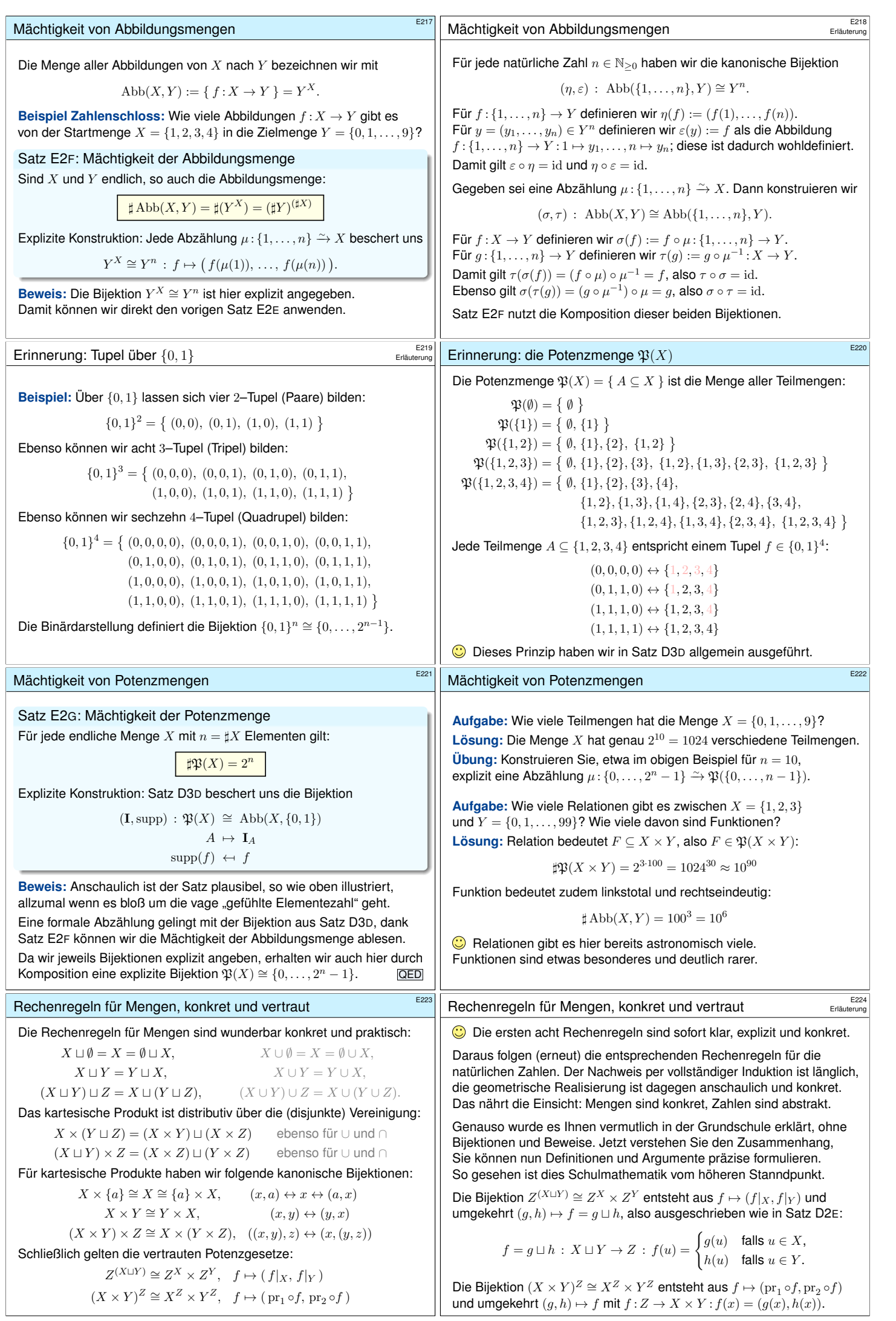

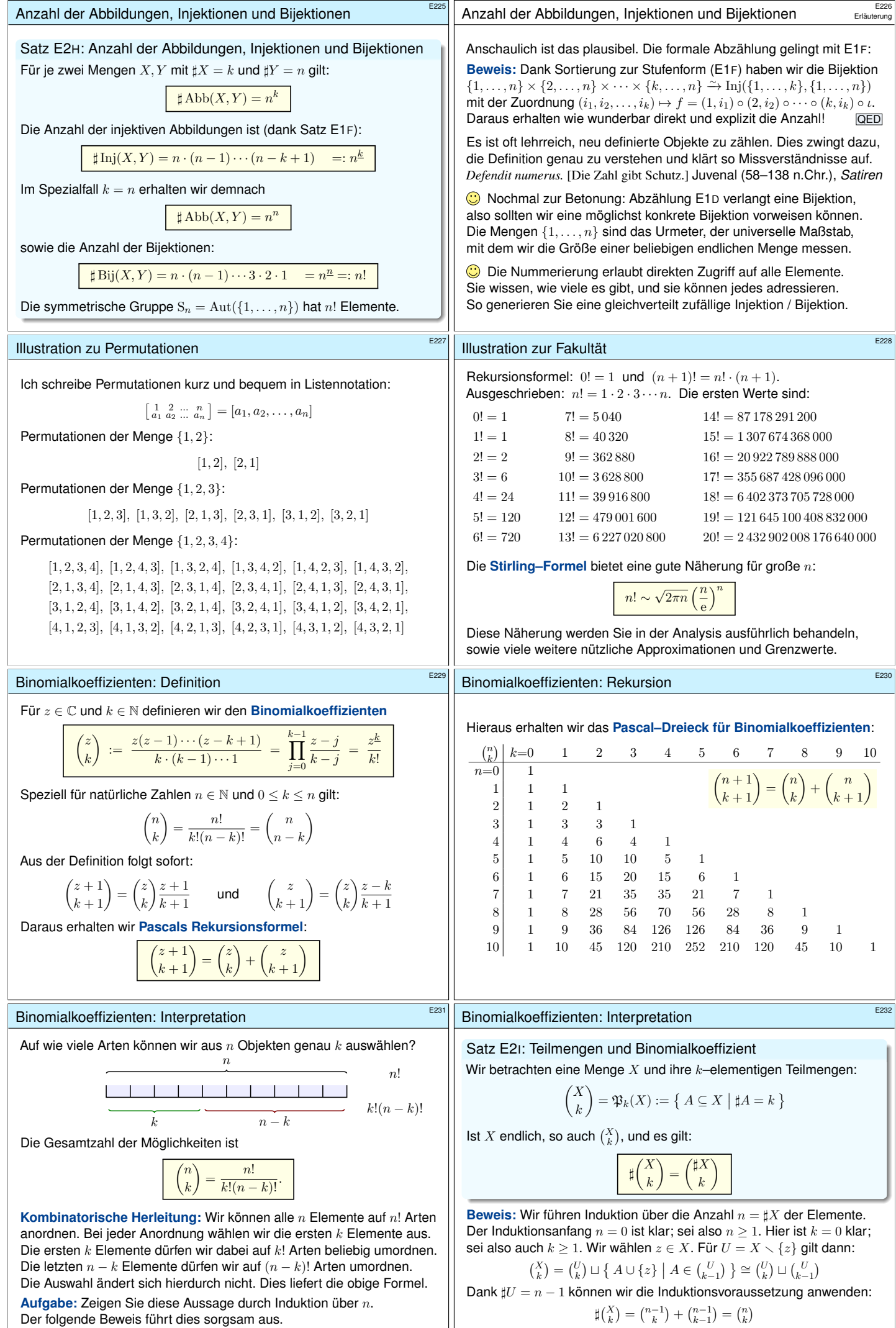

<span id="page-8-0"></span>Der folgende Beweis führt dies sorgsam aus.

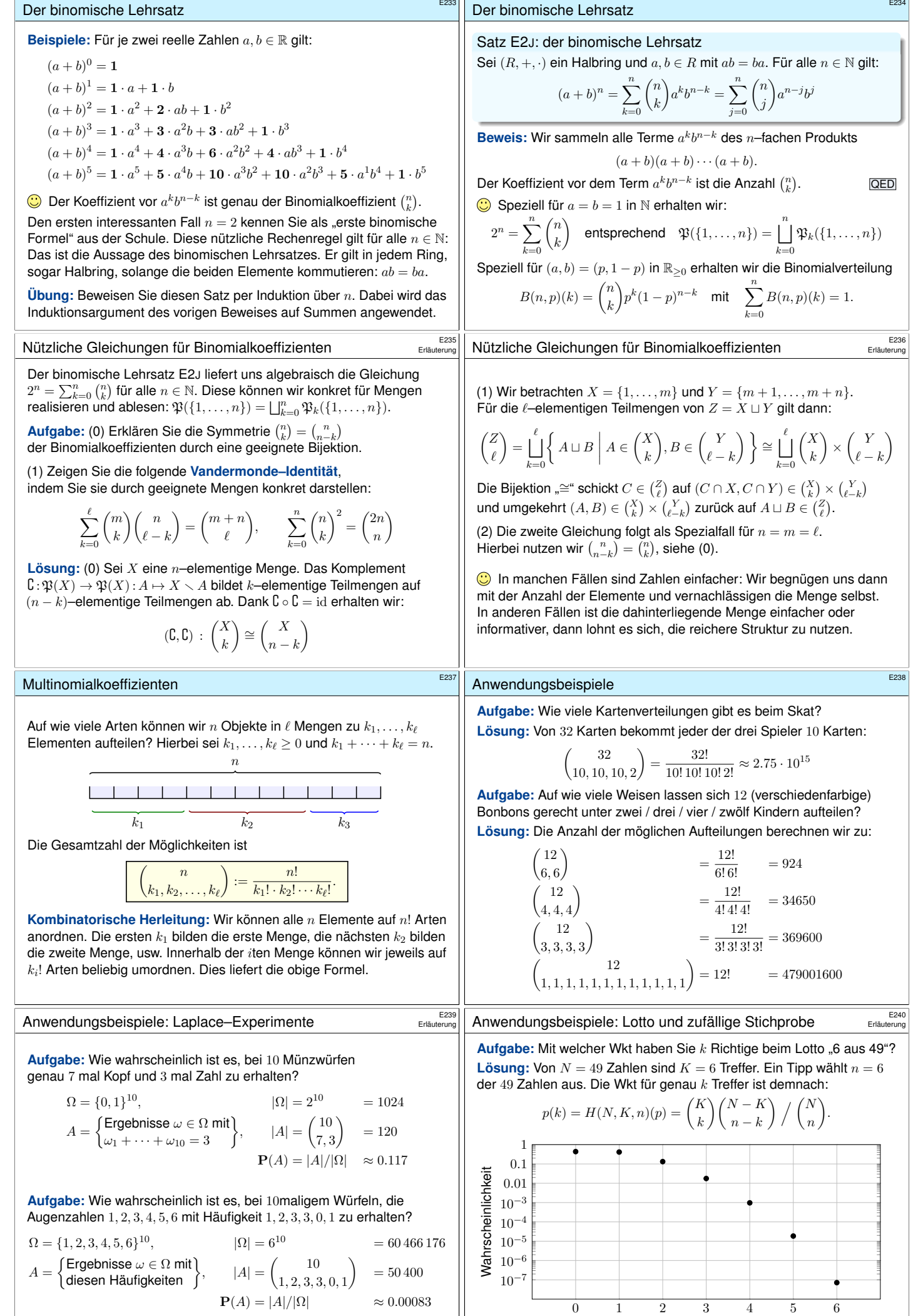

<span id="page-9-0"></span>Richtige beim Lotto

<span id="page-10-2"></span><span id="page-10-1"></span><span id="page-10-0"></span>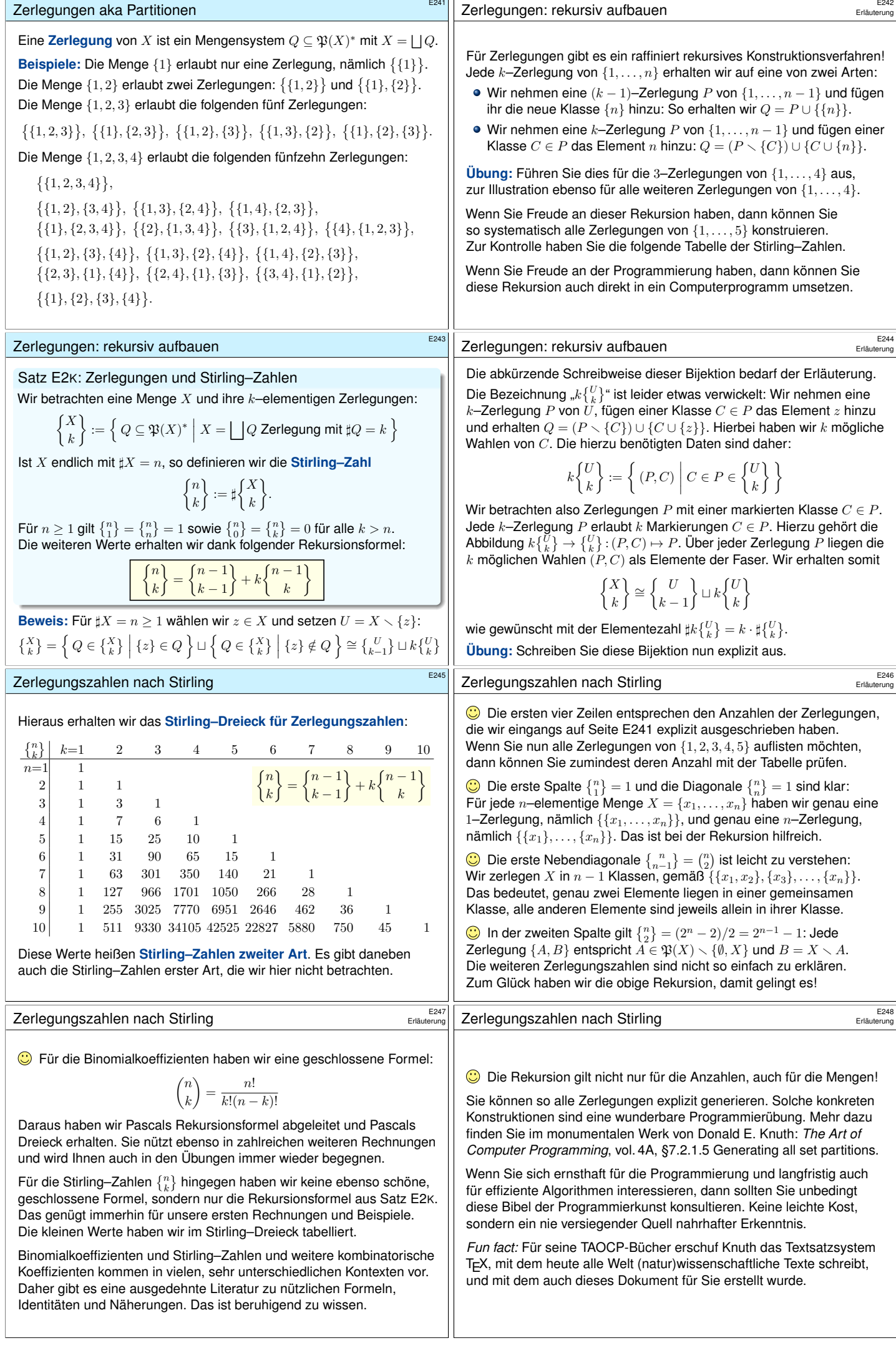

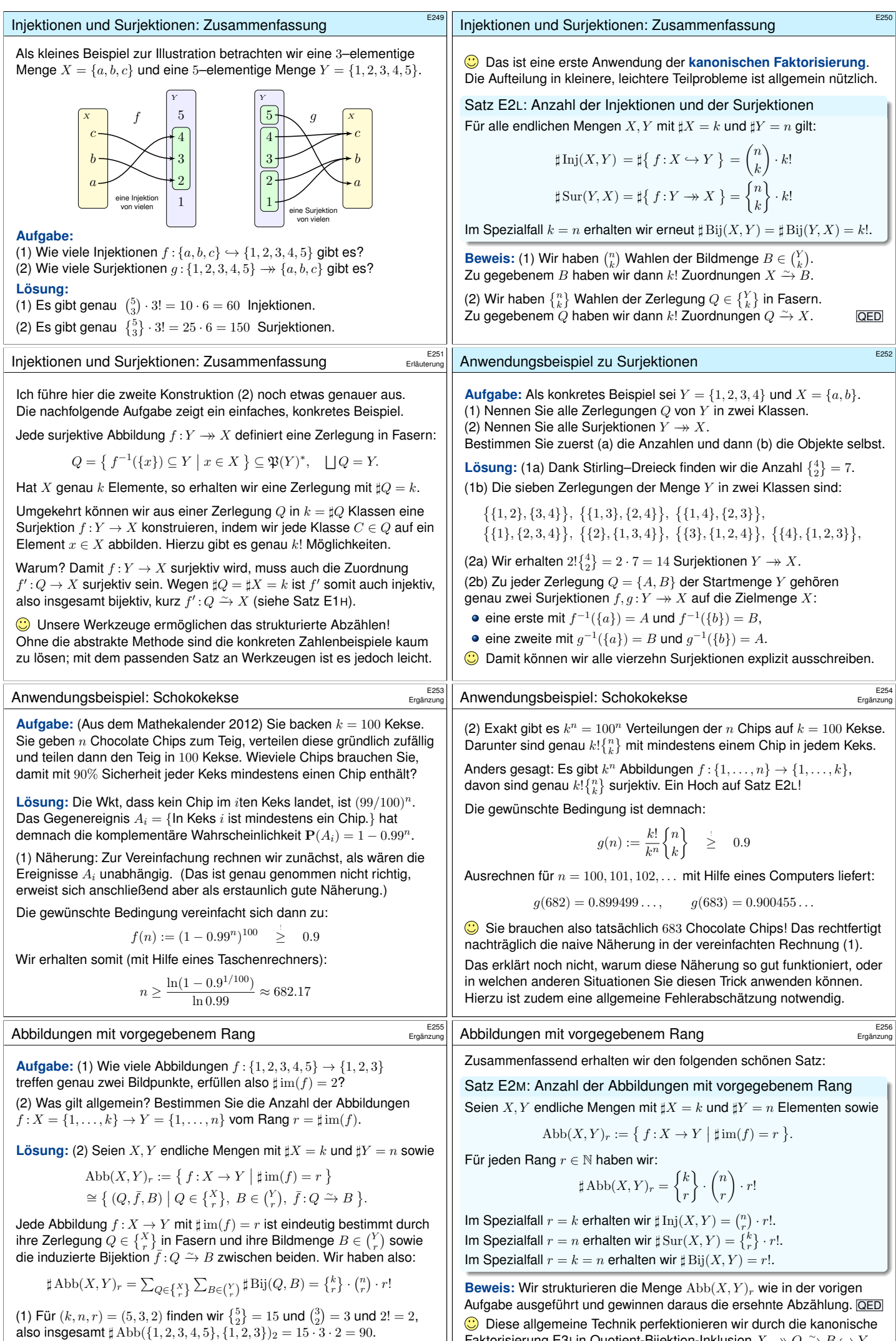

<span id="page-11-0"></span>Faktorisierung E3I in Quotient-Bijektion-Inklusion  $X \twoheadrightarrow Q \xrightarrow{\sim} B \hookrightarrow Y$ .

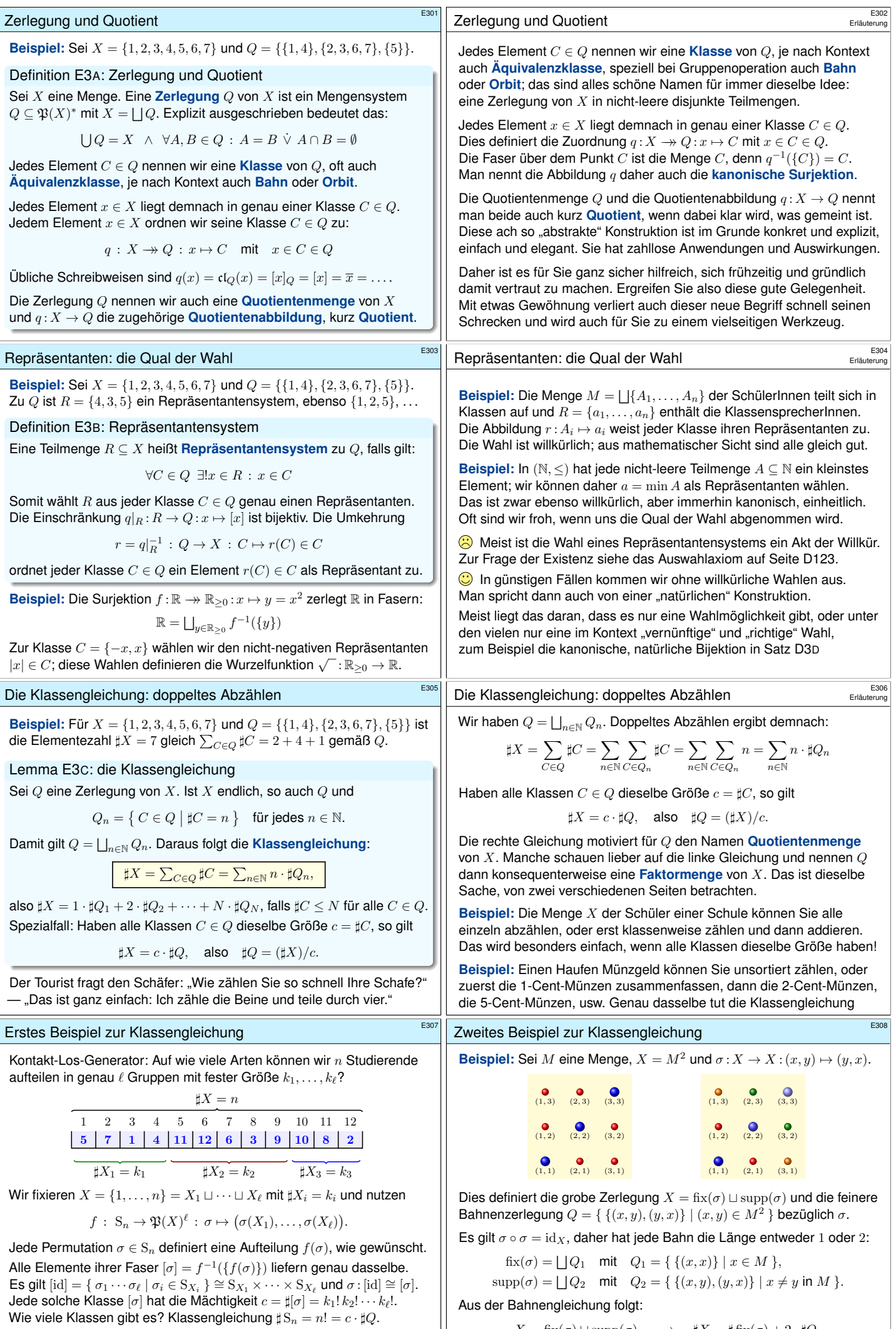

<span id="page-12-0"></span>Demnach gibt es  $\sharp Q = n!/k_1! k_2! \cdots k_\ell!$  Klassen (E237).

 $X = \text{fix}(\sigma) \sqcup \text{supp}(\sigma) \implies \sharp X = \sharp \text{fix}(\sigma) + 2 \cdot \sharp Q_2$ 

<span id="page-13-0"></span>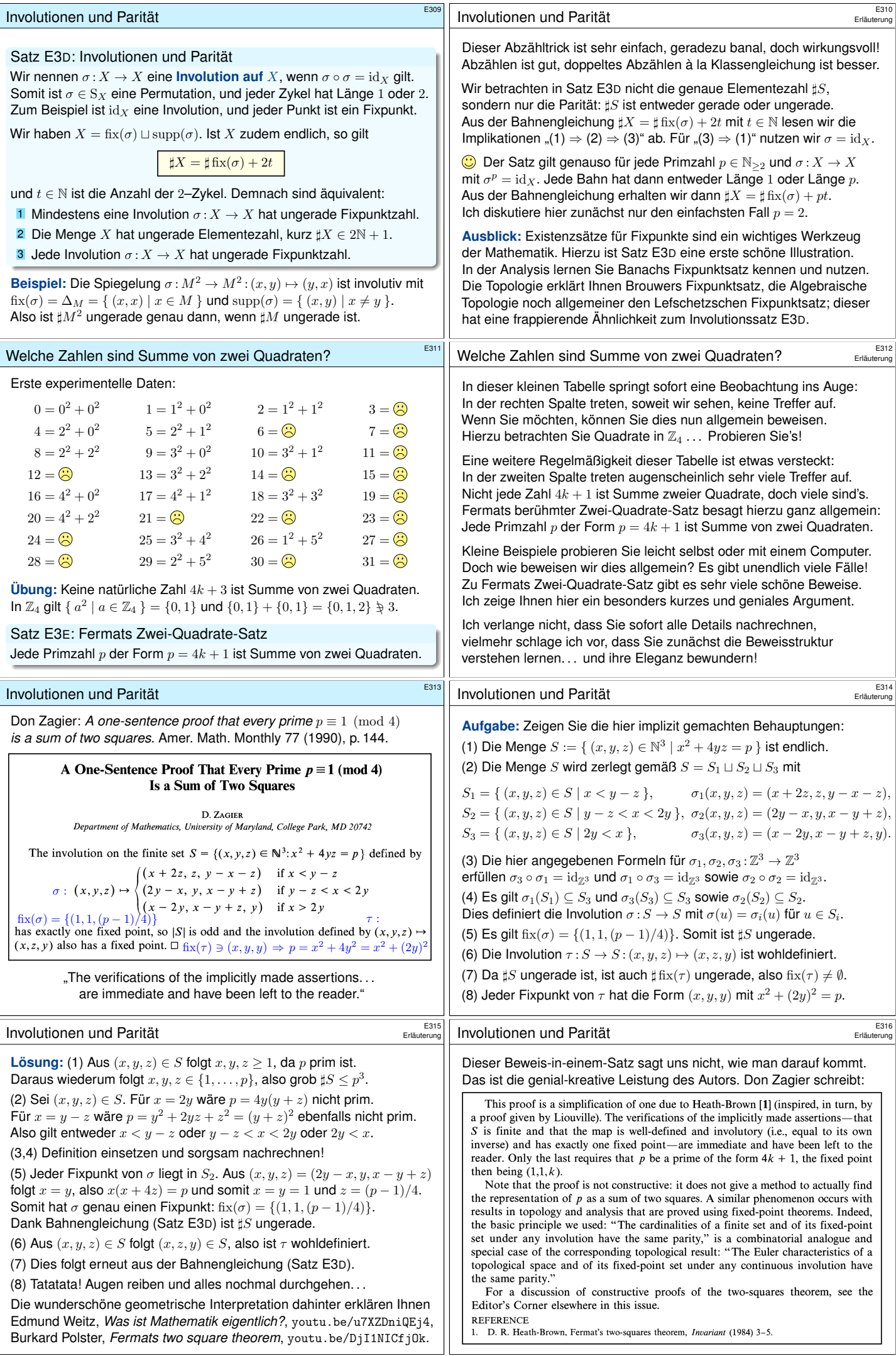

<span id="page-14-1"></span><span id="page-14-0"></span>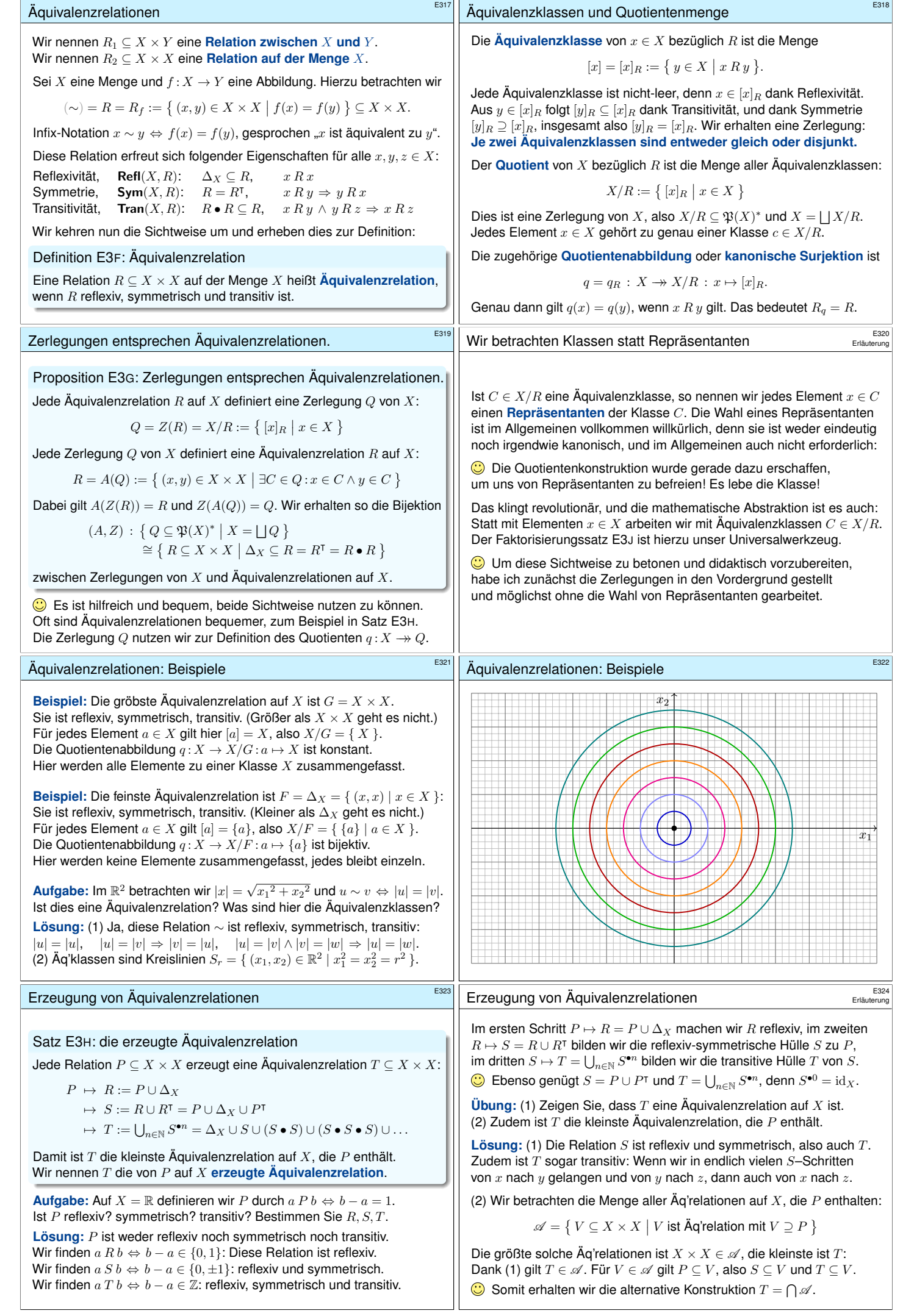

<span id="page-15-0"></span>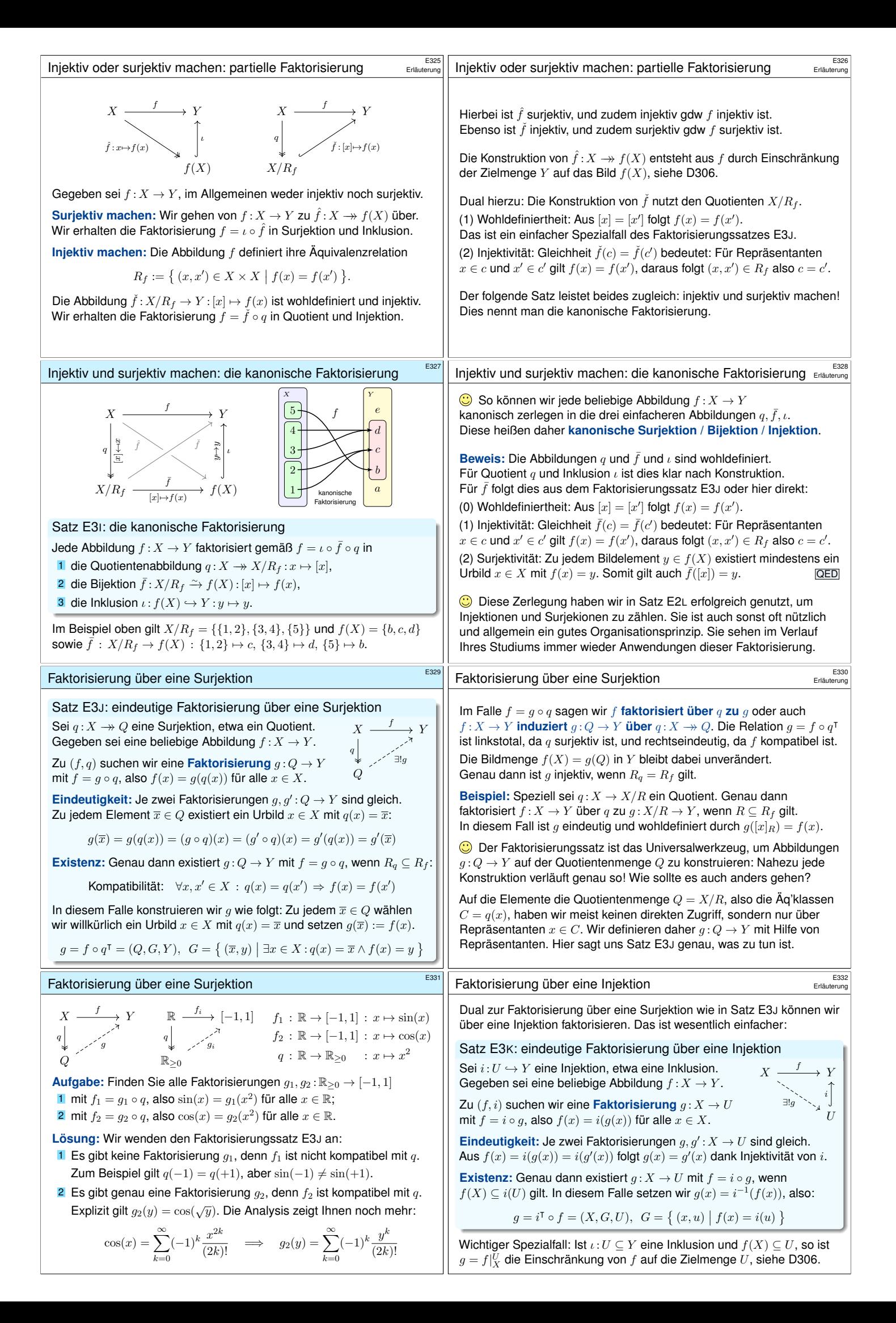

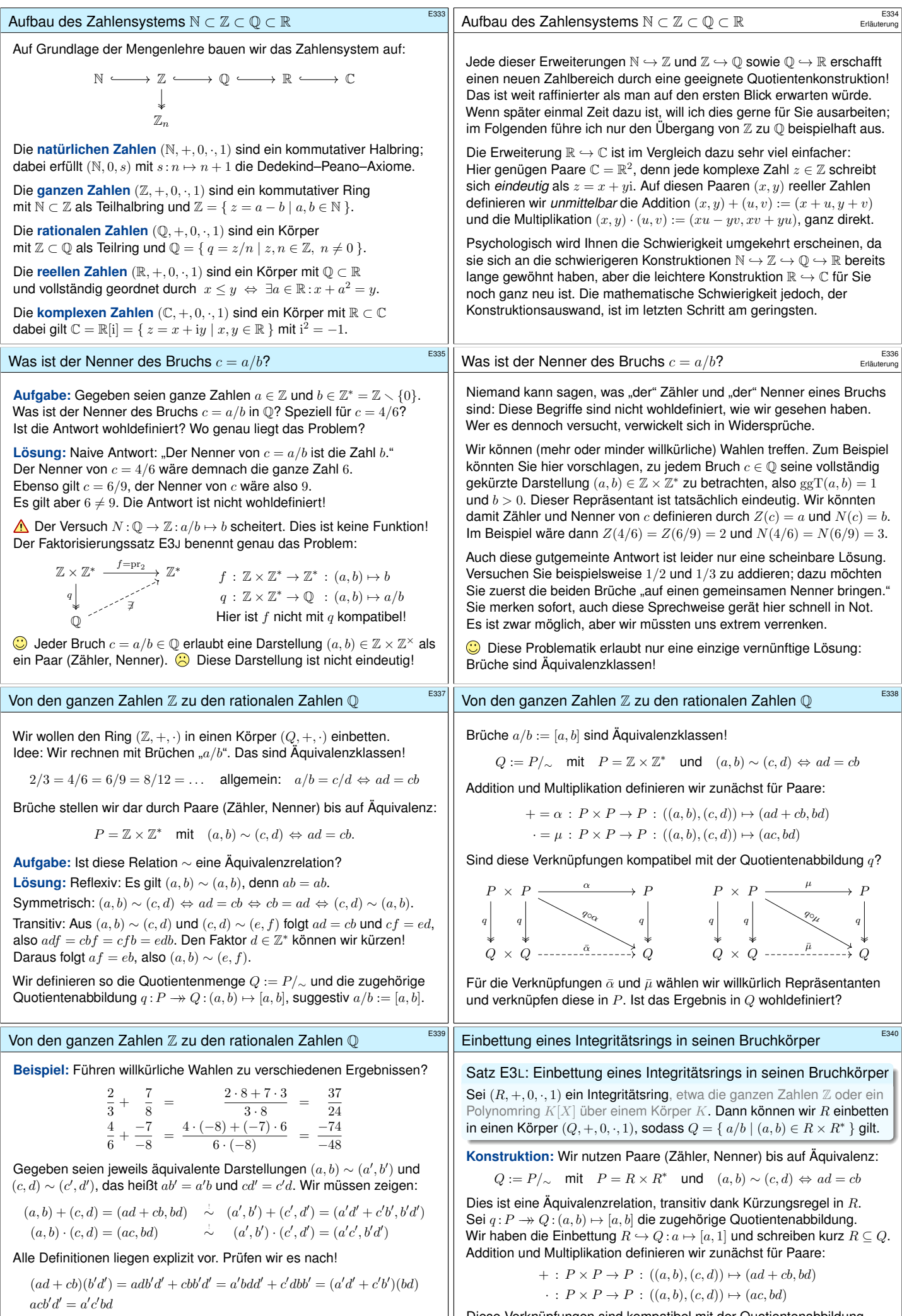

<span id="page-16-0"></span> $\bigodot$  Nun genügt geduldiges Nachrechnen der Körperaxiome für  $(Q, +, \cdot)$ . Der folgende Satz fasst diese Konstruktion allgemein zusammen.

Diese Verknüpfungen sind kompatibel mit der Quotientenabbildung  $q : P \twoheadrightarrow Q$ , daher definieren sie eine Addition und Multiplikation auf  $Q$ . Damit ist  $(Q, +, 0, \cdot, 1)$  ein Körper und  $Q = \{ a/b \mid (a, b) \in R \times R^* \}$ .

<span id="page-17-0"></span>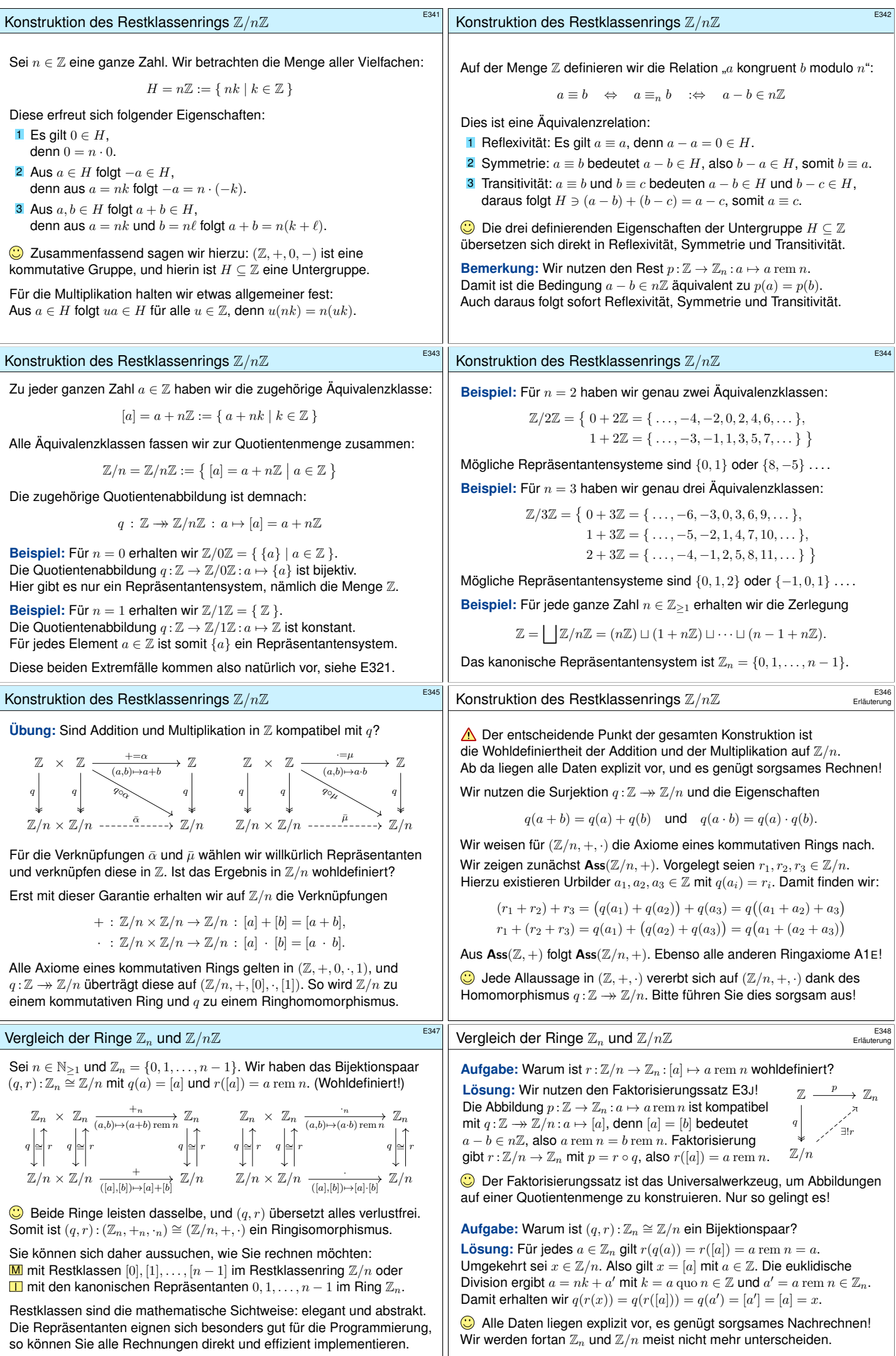

 $\overline{\phantom{a}}$ 

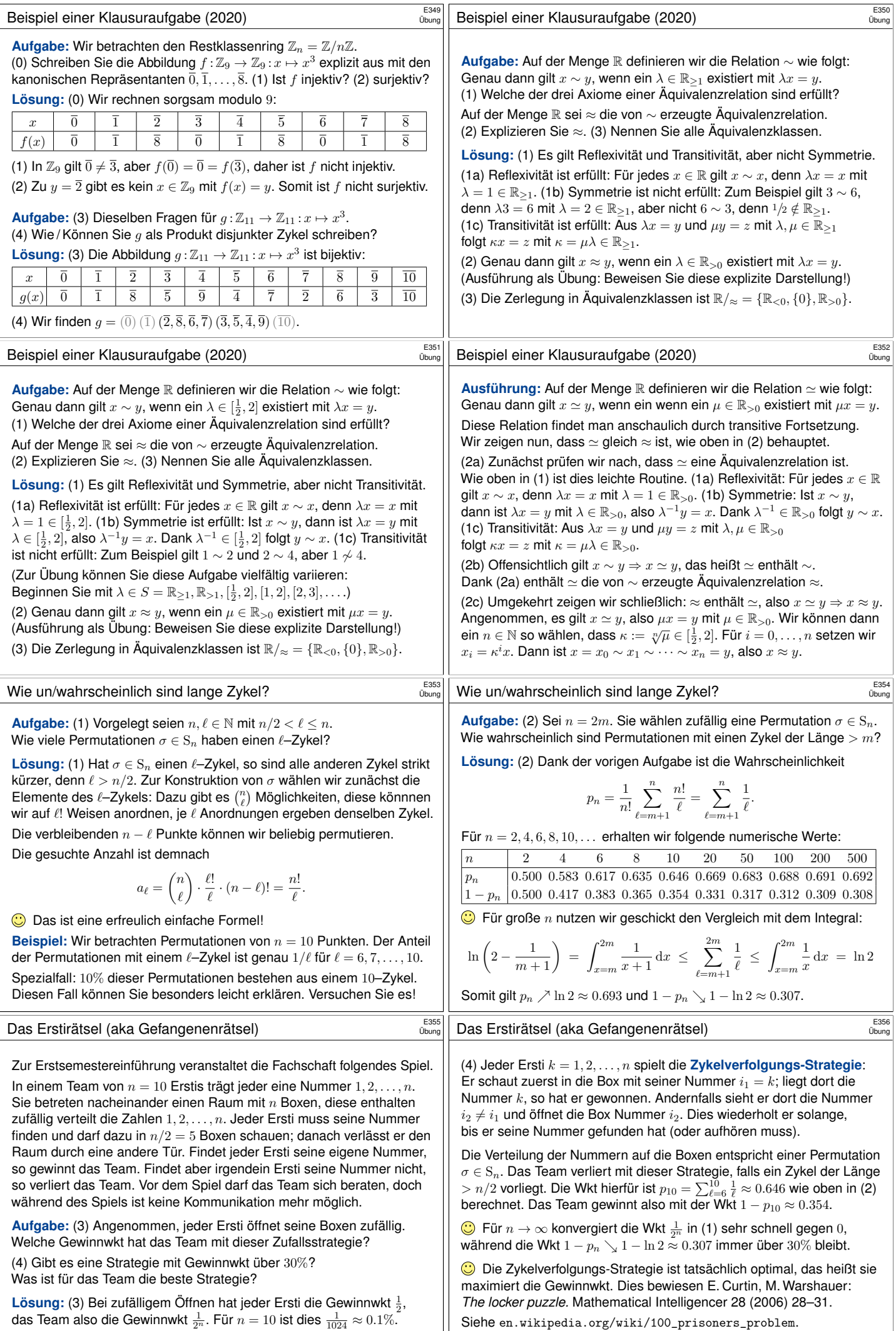

Siehe en.wikipedia.org/wiki/100\_prisoners\_problem.